## Asociación del Sueño **Humano**

Arlette Armenta *Lic. en Letras Hispánicas UAA, 4o semestre*

• Humano (ASH). Su trabajo comenzará el próximo lunes en las instalaciones, allí le asignaremos su oficina y un humano, pero antes queremos hacerle saber algunos de los aspectos generales Humano (ASH). Su trabajo comenzará el próximo lunes en las instalaciones, allí le asignaremos su oficina y un humano, pero antes queremos hacerle saber algunos de los aspectos generales de su trabajo:

1. Debe saber que su horario de trabajo depende totalmente de su humano asignado, ya que hay los que duermen mucho y los que quieren desafiar a las necesidades humanas durmiendo apenas unas horas. De igual modo, hay humanos organizados que se van a dormir todos los días a la misma hora y los que cada día cambian de horario.

4 **PIROCROMO** 

 $#28$  Sueño

- 2. La oficina de los directores del color será la responsable de si los sueños de su humano son a color o a blanco y negro (a veces se les acaba la tinta).
- 3. Recuerde que uno de los lemas de la empresa es "más emociones negativas que positivas", así que no tema en presionar constantemente el botón dedicado a las pesadillas.
- 4. Si usted ve que algo le preocupa a su humano, no dude en recordárselo mientras duerme y, de paso, ejecute la acción anterior.
- 5. De vez en cuando tiene permitido hacer que a su humano se le olvide algo importante en su sueño para que no cometa el mismo error cuando despierte, ya verá que, a pesar del buen susto, se lo agradecerá.
- 6. Si nota que su humano está teniendo alguna dificultad o preocupación emocional en la vida, puede mandarle mensajes a través de los sueños, pero no sea simplón y hágalo de manera metafórica, le dejaremos en su escritorio una guía de significados de los sueños (en este caso se puede omitir el último punto).
- 7. Durante la pubertad y adolescencia de su humano asegúrese de insertar constantemente el tema "ser perseguido" en el sistema. Puede hacerlo también después de estas etapas, nunca está de más algo de acción.
- 8. Recurra a la sección "Recuerdos del pasado" cuando tenga nostalgia. De igual forma, tiene permitido molestar de vez en cuando a su humano recordándole a su ex o esa persona que le gustaba y que se esfuerza por olvidar.
- 9. Si se encuentra aburrido y no tiene idea de qué hacer en el sueño, puede activar la función "Cadáver exquisito" (un modo aleatorio de creación de sueños). Prepare sus palomitas y vea qué cosa sale.
- 10. Por último, pero no menos importante, al terminar su jornada de trabajo borre la memoria de su humano. Usted cuenta con un tiempo límite para este paso, por lo que tendrá que correr hasta el Centro de Control de Memoria y accionar la palanca indicada. Tenga en cuenta que no siempre alcanzará a llegar y está bien, algo de lo sucedido en su mente alcanzará a borrase de todas formas.

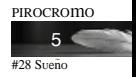

Estaremos contentos de recibirlo en nuestras oficinas. *Atentamente, Asociación del Sueño Humano.*